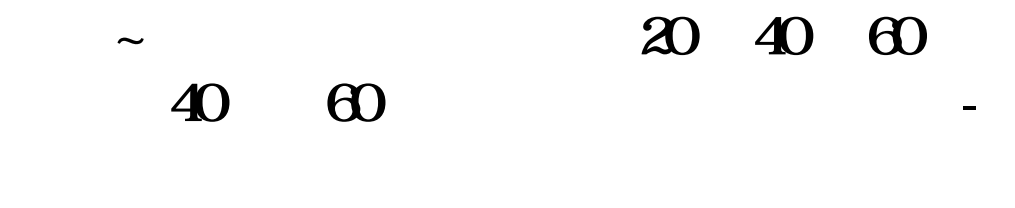

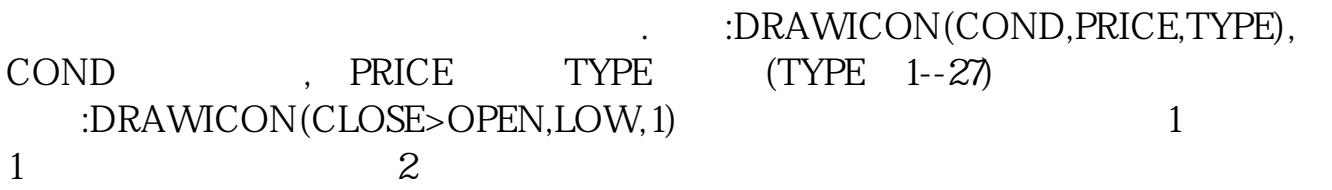

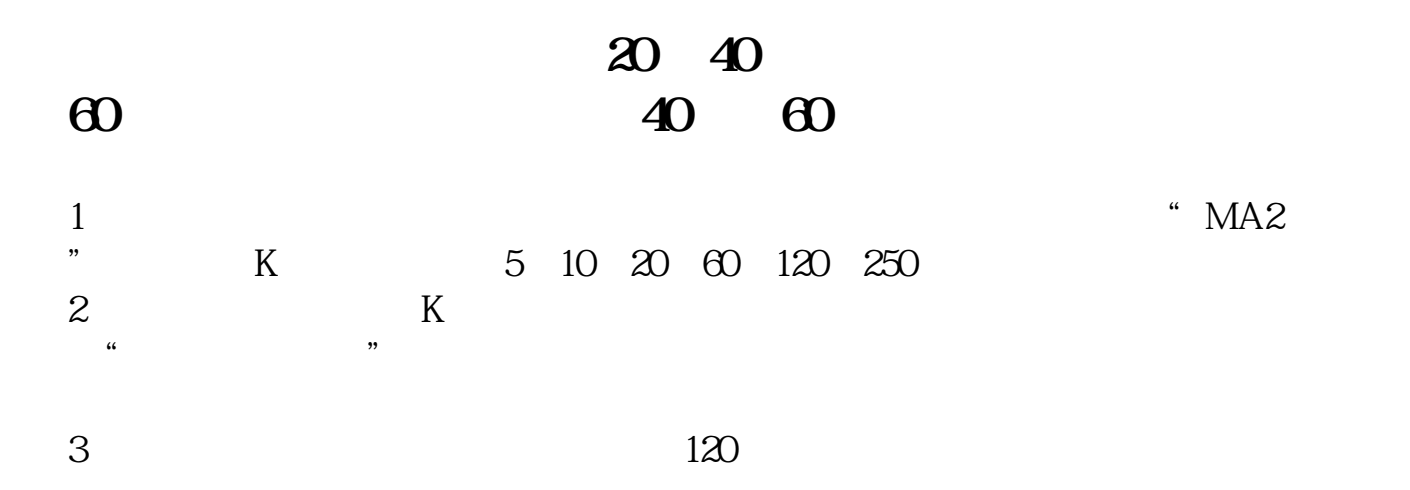

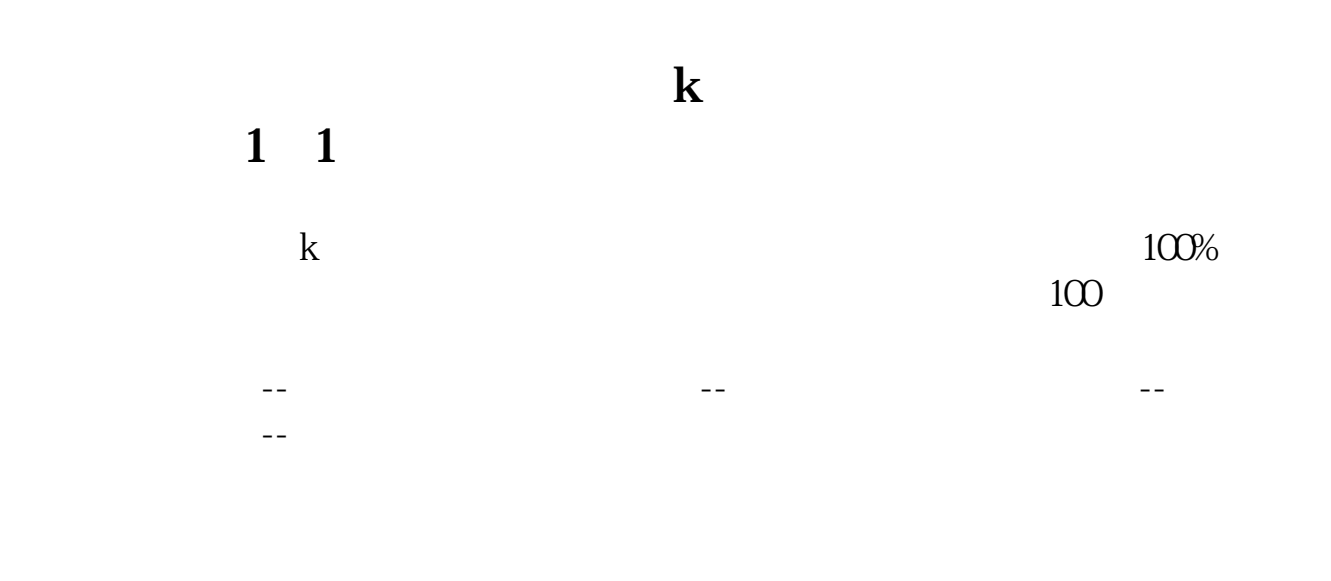

**五、证券软件怎么调K线颜色**

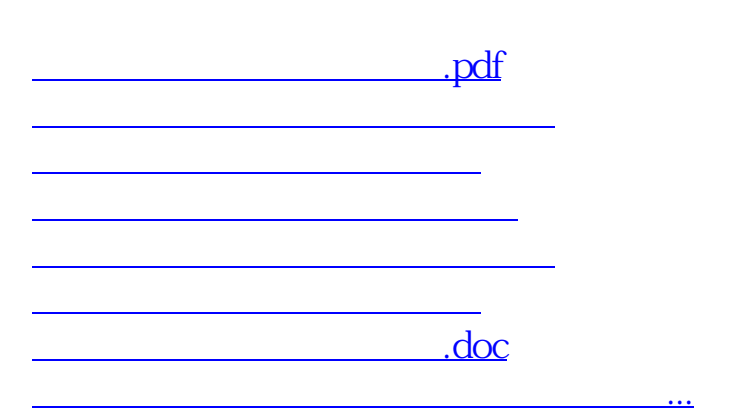

<https://www.gupiaozhishiba.com/book/4629995.html>